### Distributed Systems

Lesson 10

University of New York in Tirana Master of Science in Computer Science Prof. Dr. Marenglen Biba

### Lesson 10

- 01: Introduction
- 02: Architectures
- 03: Processes
- 04: Communication
- 05: Naming
- 06: Synchronization
- 07: Consistency & Replication
- 08: Fault Tolerance
- 09: Security
- 10: Distributed Object-Based Systems
- 11: Distributed File Systems
- 12: Distributed Web-Based Systems
- 13: Distributed Coordination-Based Systems
- 14: Amazon Web Services

# PART I

- 01: Introduction
- 02: Architectures
- 03: Processes
- 04: Communication
- 05: Naming
- 06: Synchronization
- 07: Consistency & Replication
- 08: Fault Tolerance
- 09: Security
- 10: Distributed Object-Based Systems
- 11: Distributed File Systems
- 12: Distributed Web-Based Systems
- 13: Distributed Coordination-Based Systems

## Overall Approach

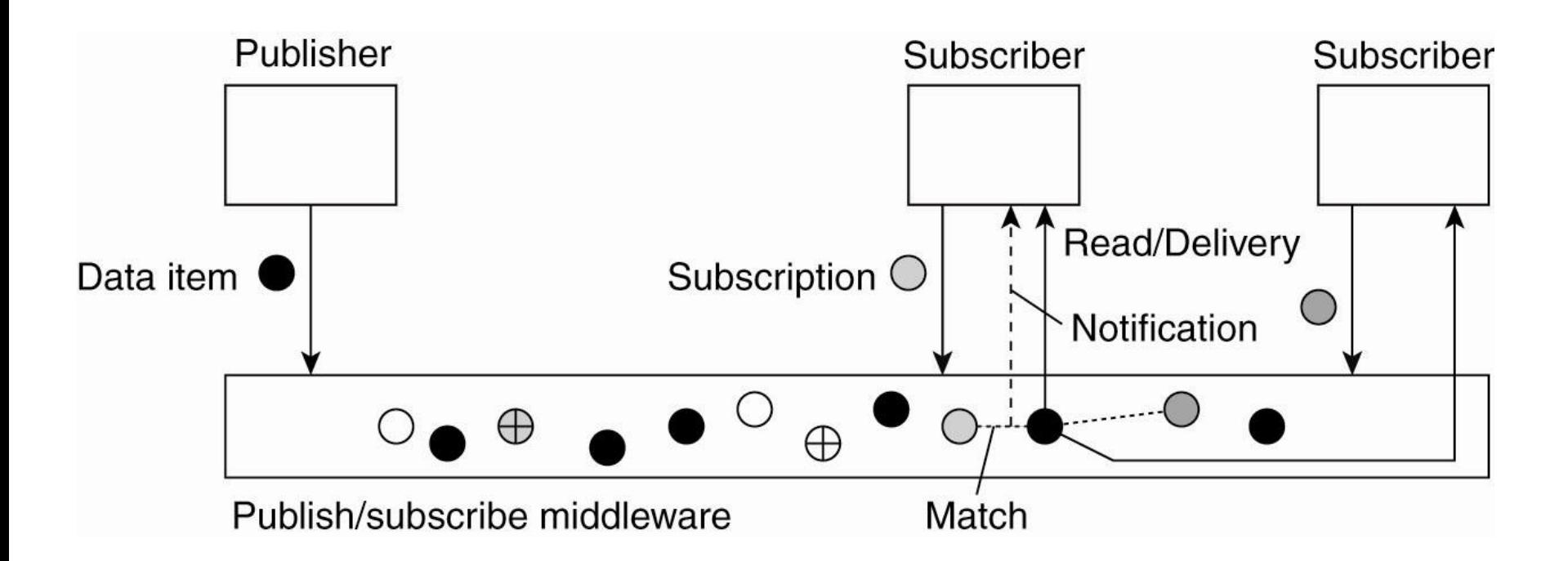

Figure 13-2. The principle of exchanging data items between publishers and subscribers.

#### Publish/subscribe systems in action

- Example: Reading stocks
	- [https://www.tibco.com](http://ams.tibco.com/)
	- <https://demos.lightstreamer.com/>

# Java Spaces

- A tuple space is an implementation of the associative memory paradigm for parallel/distributed computing.
- It provides a repository of tuples that can be accessed concurrently.
- The implementation of tuple spaces for Java is JavaSpaces.
- JavaSpaces is a service specification providing a distributed object exchange and coordination mechanism for Java objects.
- It is used to store the distributed system state and implement distributed algorithms.
- In a JavaSpace, all communication partners (peers) communicate and coordinate by sharing state.

# Example: Jini and JavaSpaces

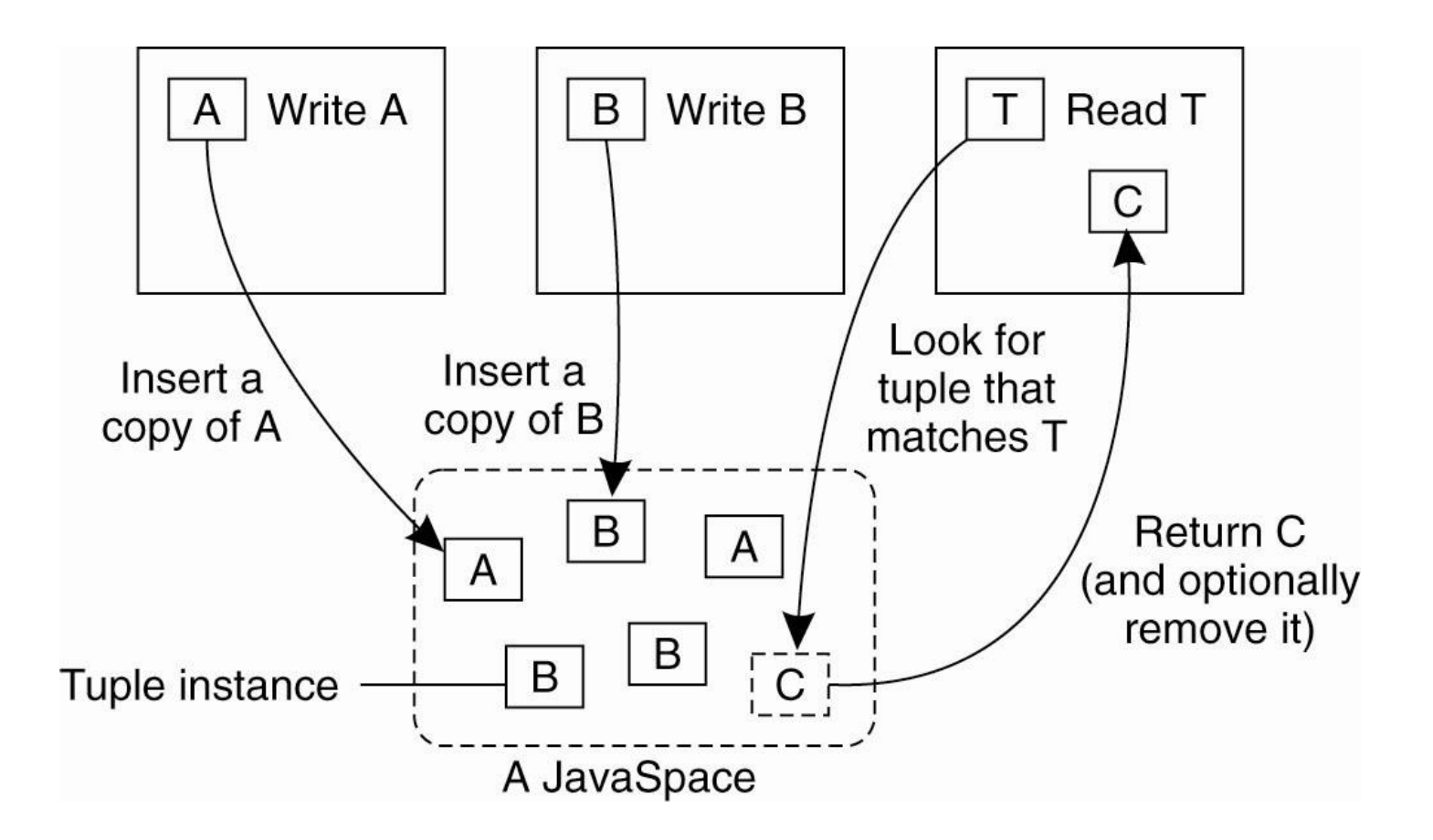

Figure 13-3. The general organization of a JavaSpace in Jini.

### Events

- Events complicate the processing of subscriptions.
- Consider the subscription:
	- "Notify when room R4.20 is unoccupied and the door is unlocked".
	- A distributed system supporting these subscriptions could be implemented by placing sensors.
- We would need to compose such primitive events into a publishable data item to which processes can then subscribe.
	- Event composition is hard!

# Describing Composite Events (1)

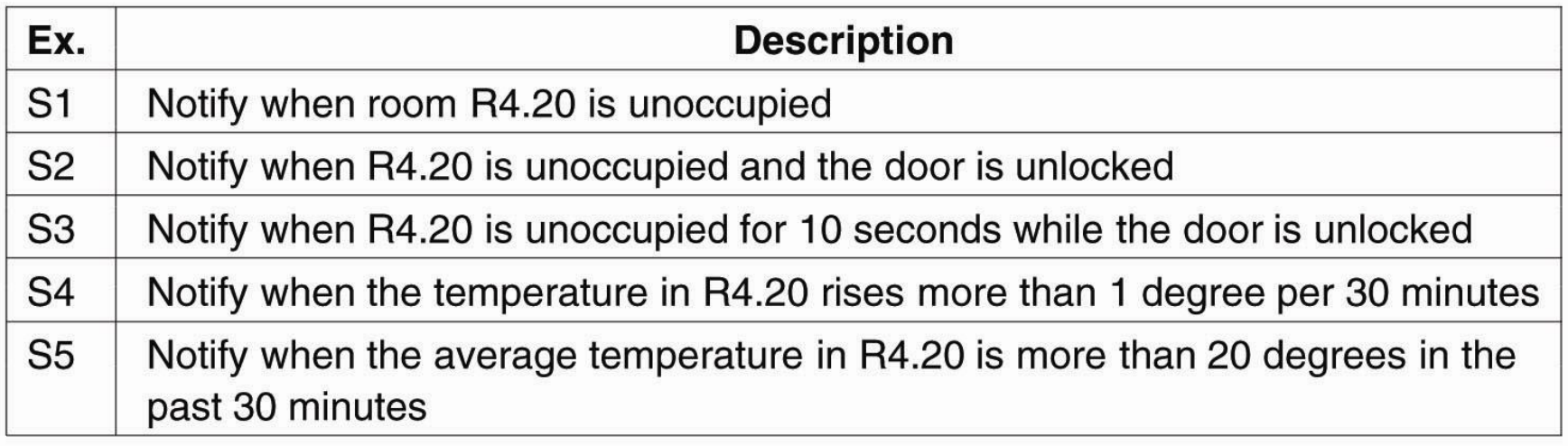

#### Figure 13-9. Examples of events in a distributed system.

### Describing Composite Events (2)

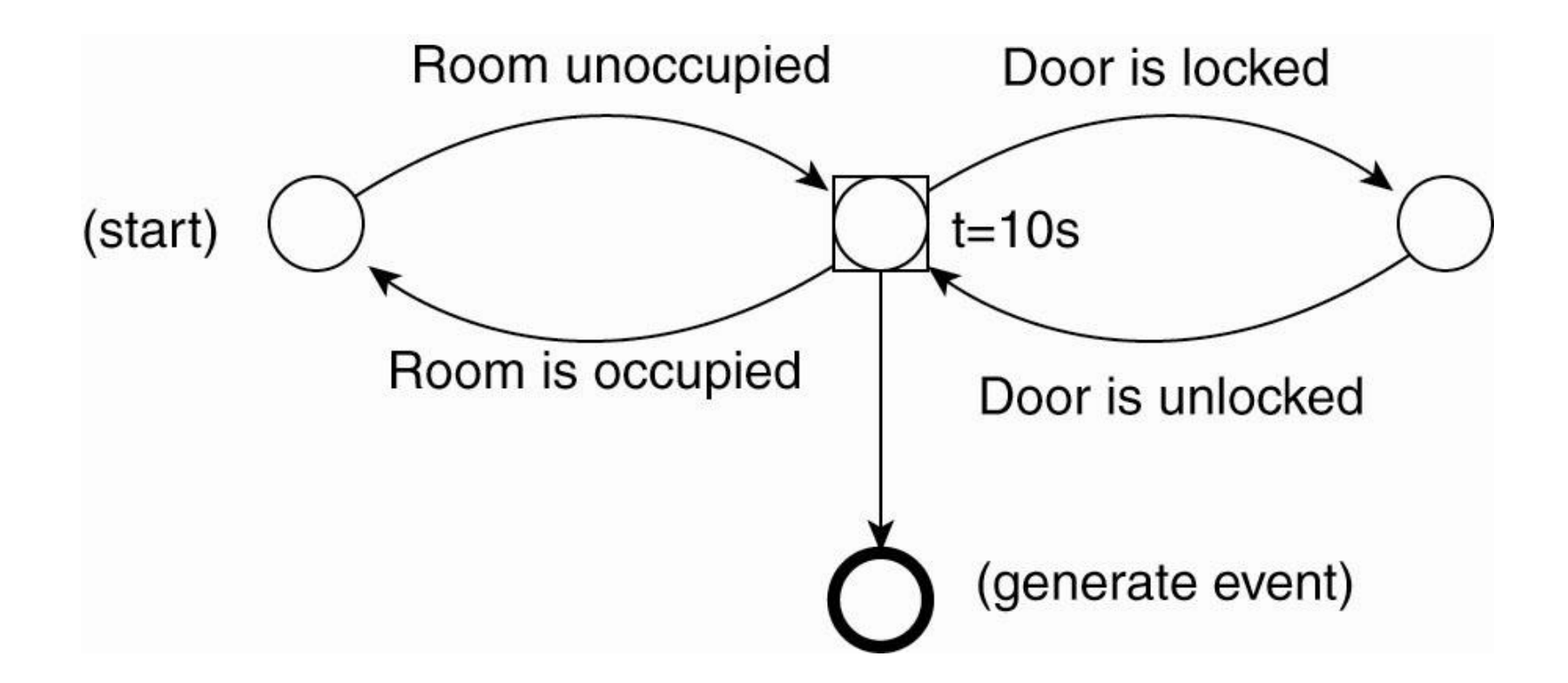

Figure 13-10. The finite state machine for subscription S3

#### Describing Composite Events (3)

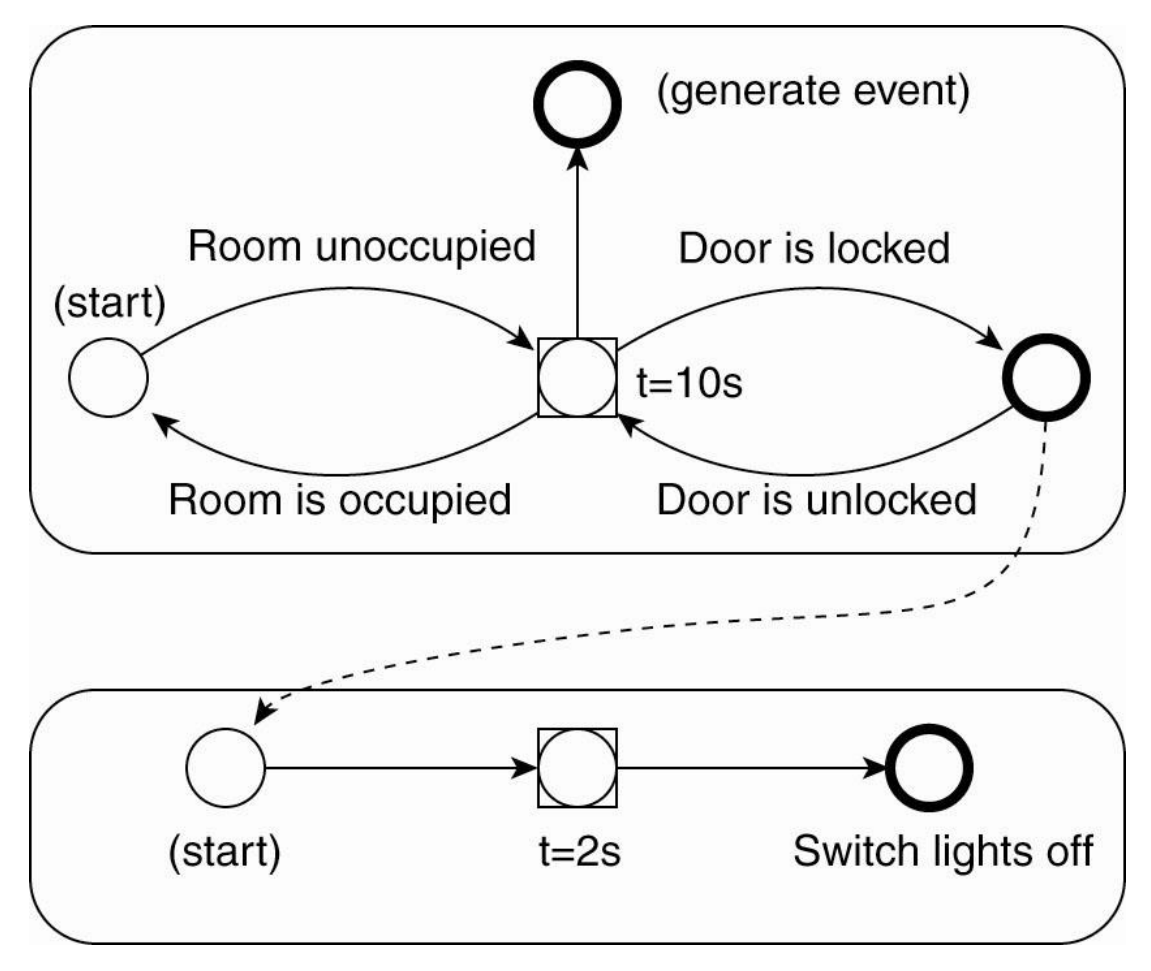

Figure 13-11. Two coupled FSMs.

#### Security in publish/subscribe systems

- Information confidentiality
	- It is sometimes important to disallow the middleware to inspect published data.
		- Solved through end-to-end encryption
- Subscription confidentiality
	- Subscriptions may not be disclosed to the middleware
- Publication confidentiality
	- Publishers may want to explicitly restrict the group of possible subscribers.

### Decoupling Publishers from **Subscribers**

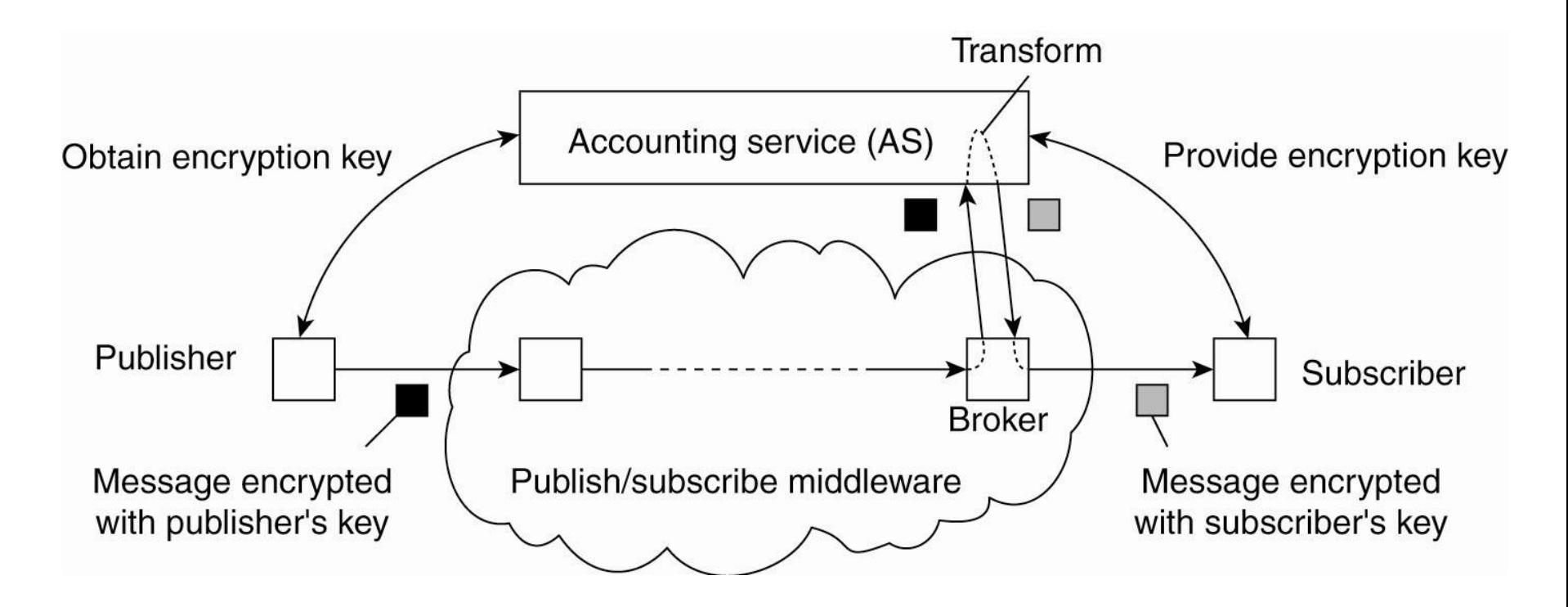

Figure 13-18. Decoupling publishers from subscribers using an additional trusted service.

## End of PART I

• Readings

– Distributed Systems, Chapter 13

# PART II

- 01: Introduction
- 02: Architectures
- 03: Processes
- 04: Communication
- 05: Naming
- 06: Synchronization
- 07: Consistency & Replication
- 08: Fault Tolerance
- 09: Security
- 10: Distributed Object-Based Systems
- 11: Distributed File Systems
- 12: Distributed Web-Based Systems
- 13: Distributed Coordination-Based Systems
- 14: Amazon Web Services

# Amazon Web Services Cloud Computing Services

# Amazon WS: Regions and AZ

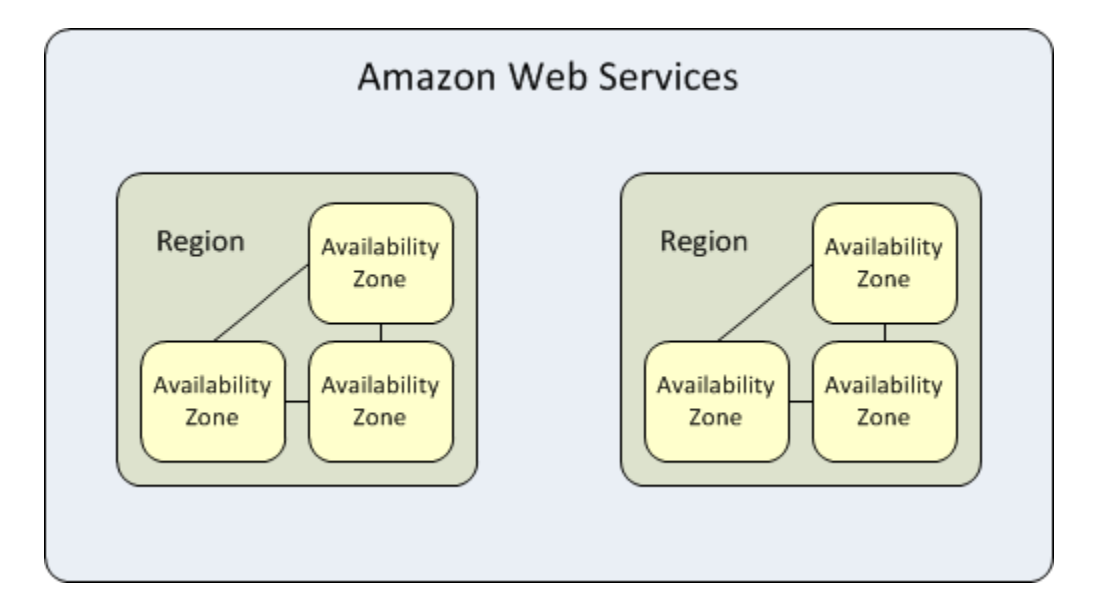

### Amazon WS

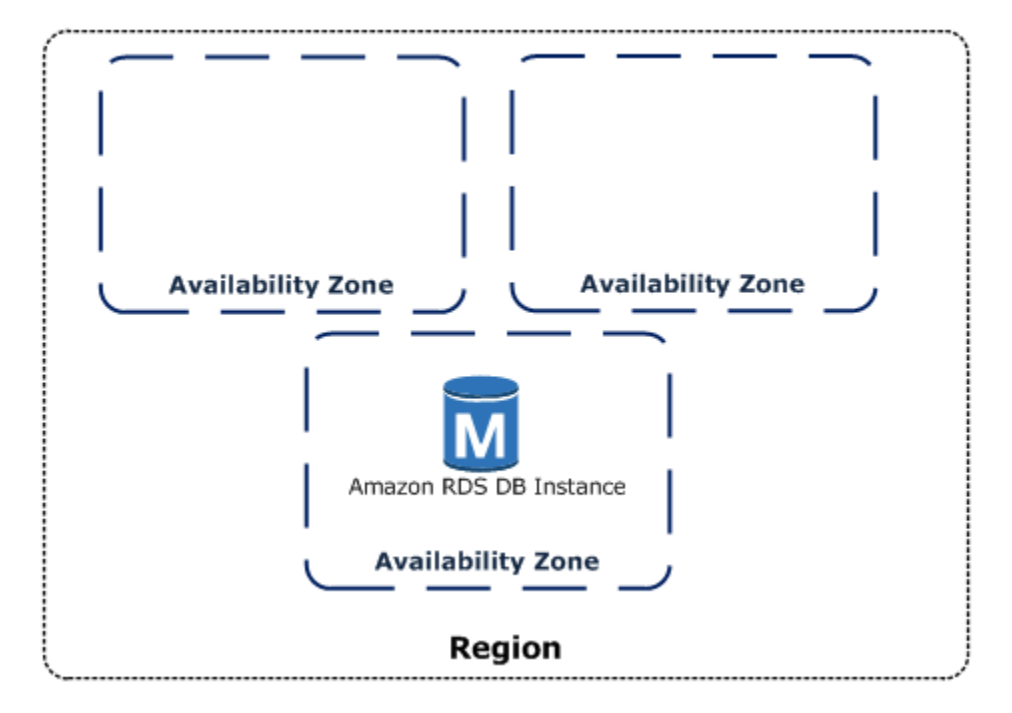

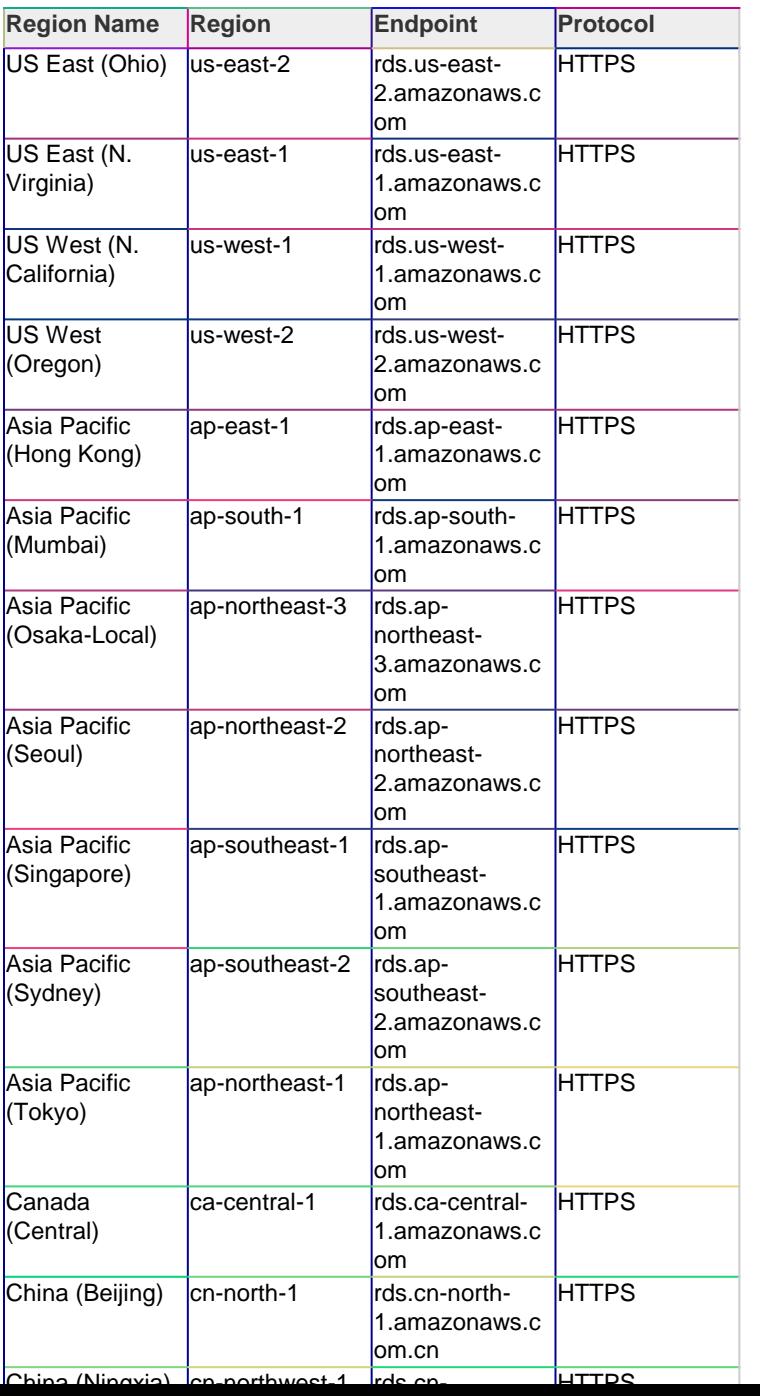

# **Regions in AWS**

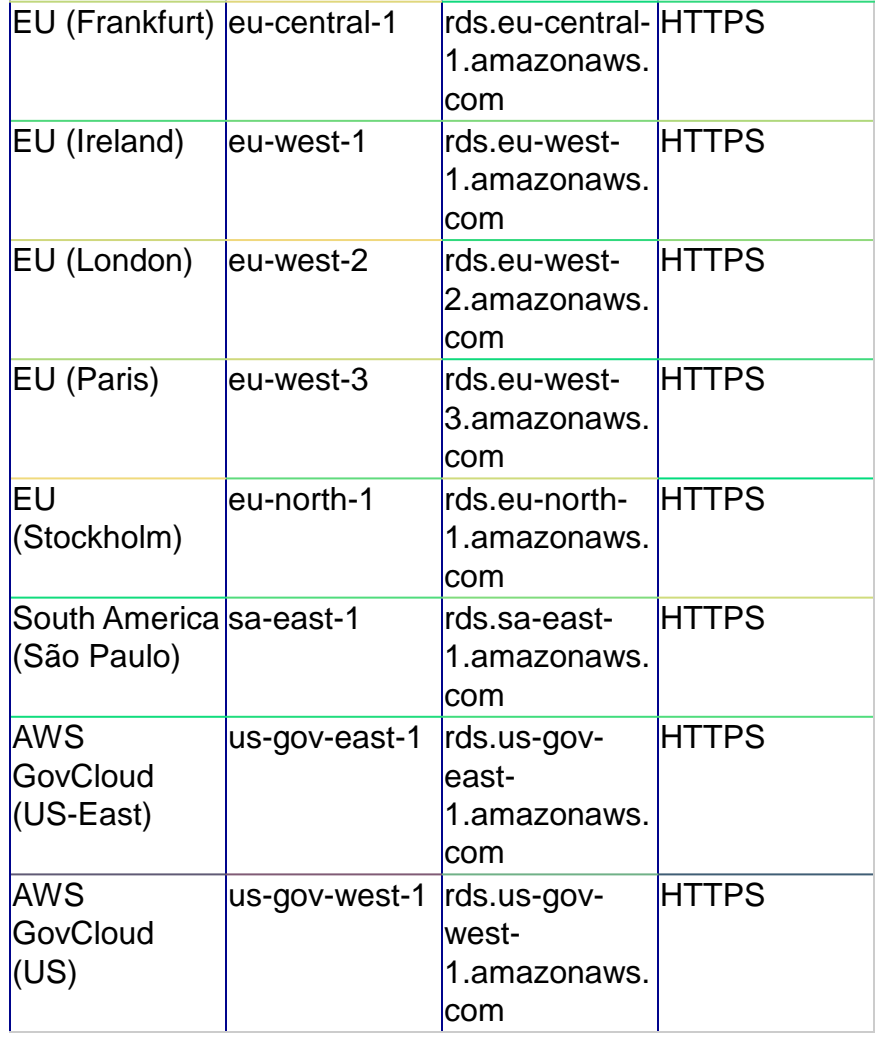

#### Amazon VPC

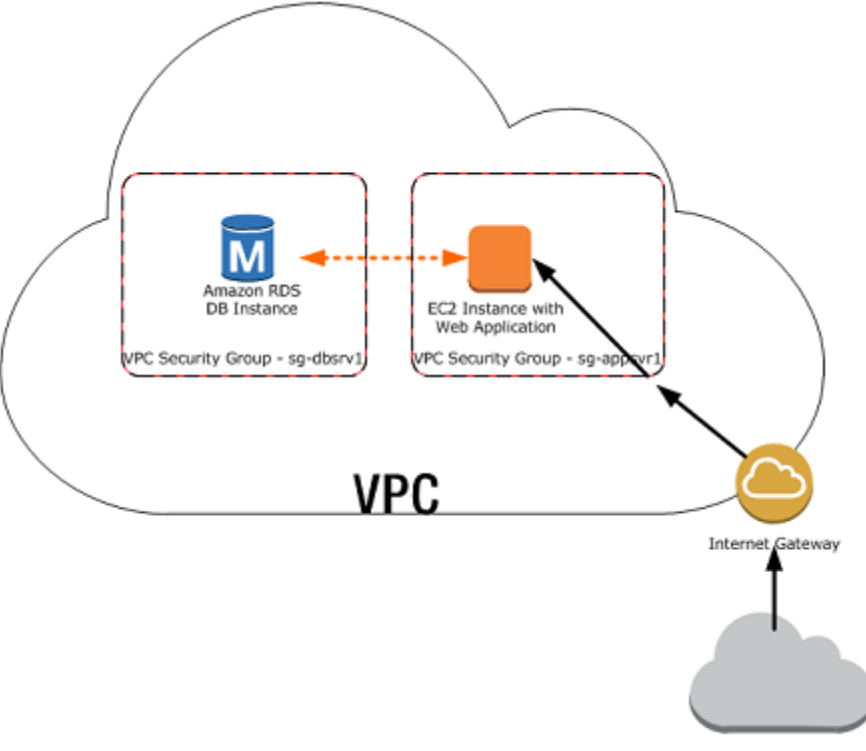

Internet

### Amazon Elastic Compute Cloud (Amazon EC2)

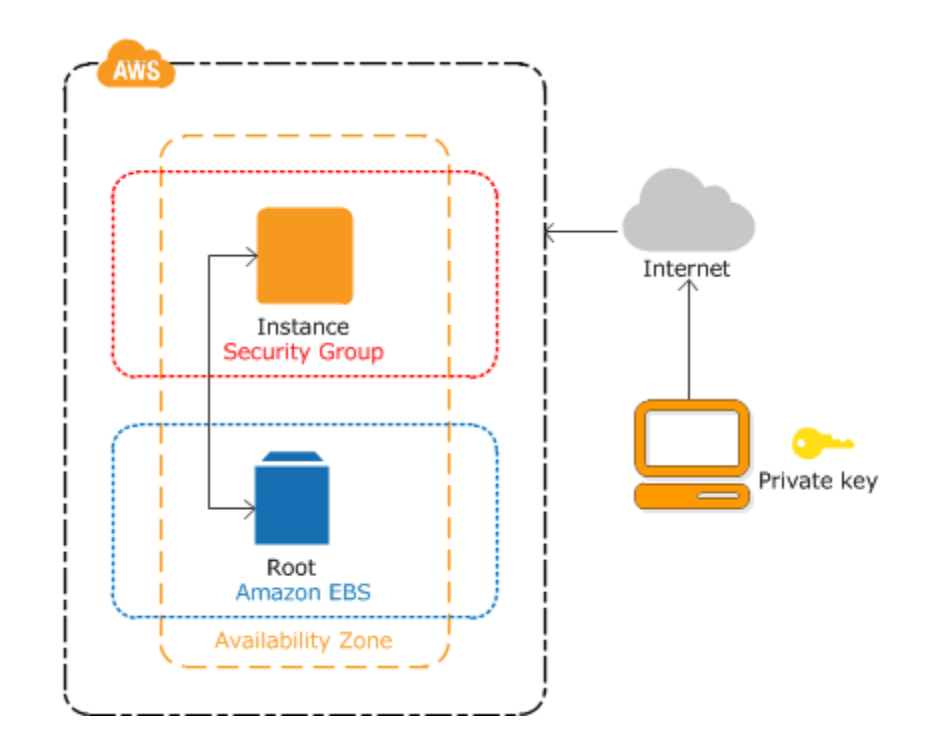

### Amazon AMI

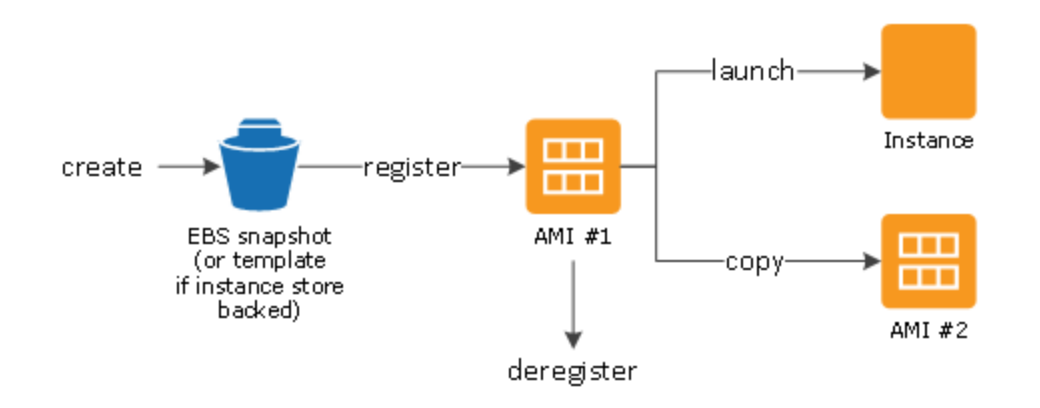

#### Instances

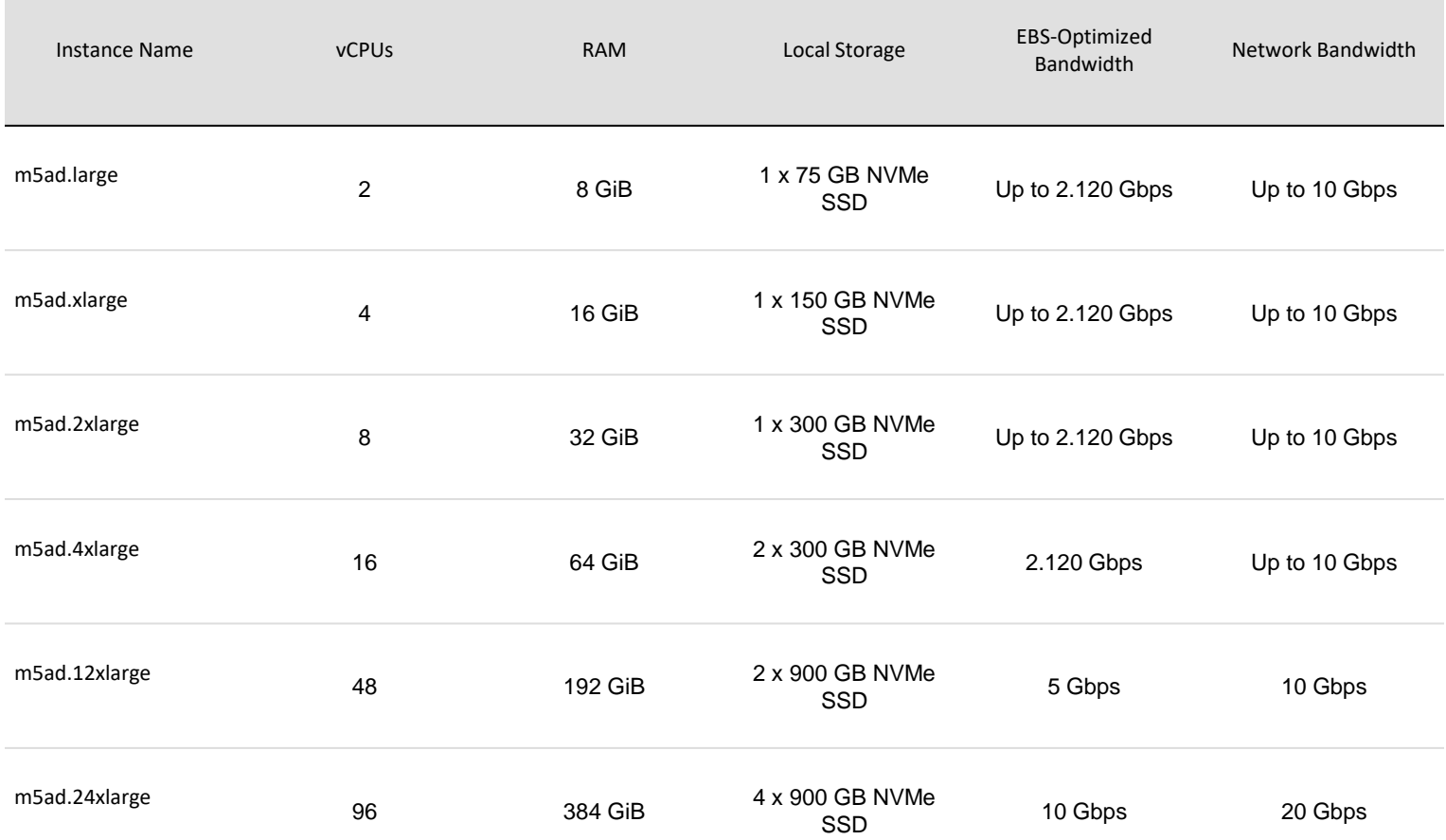

#### Instances

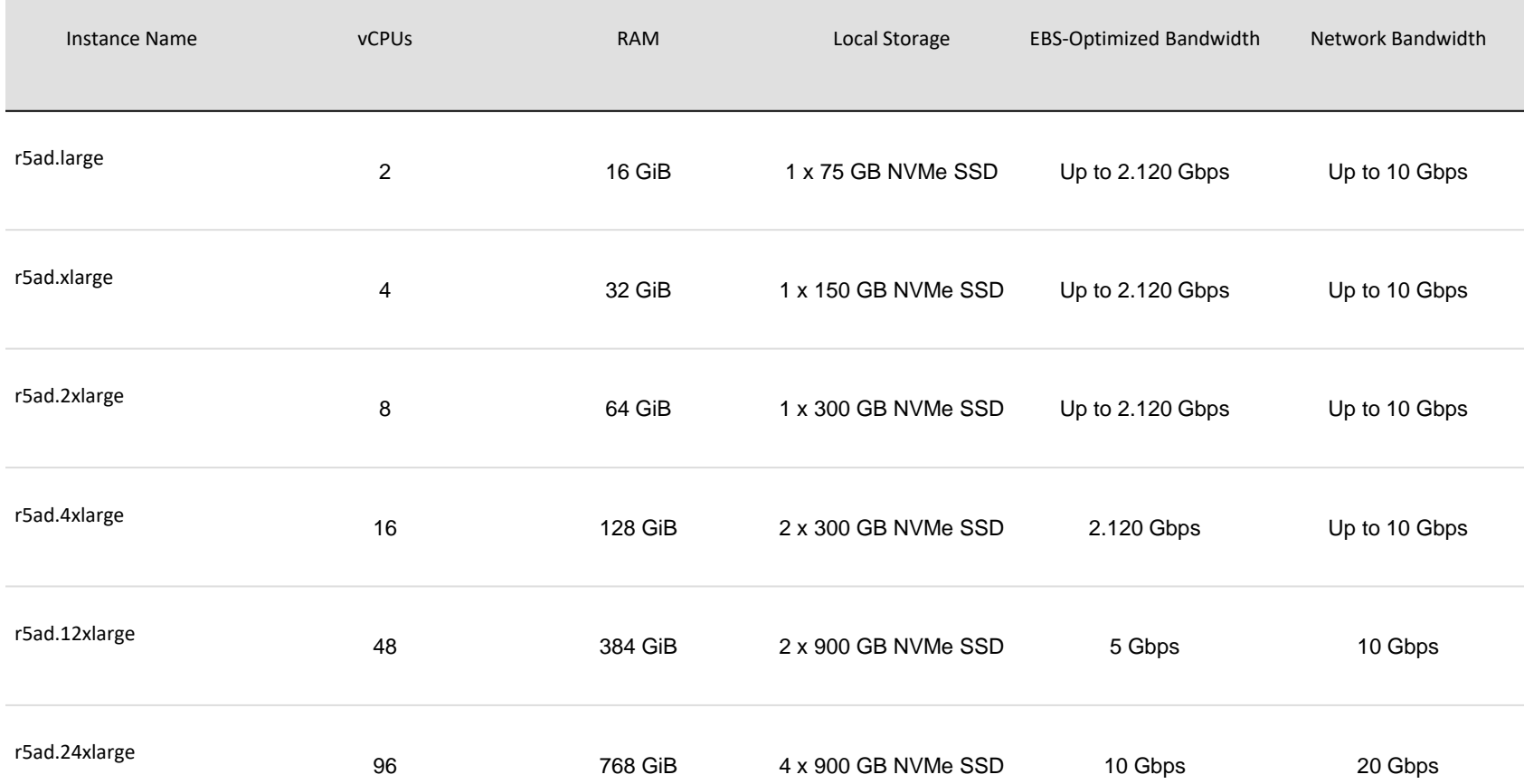

#### Instances

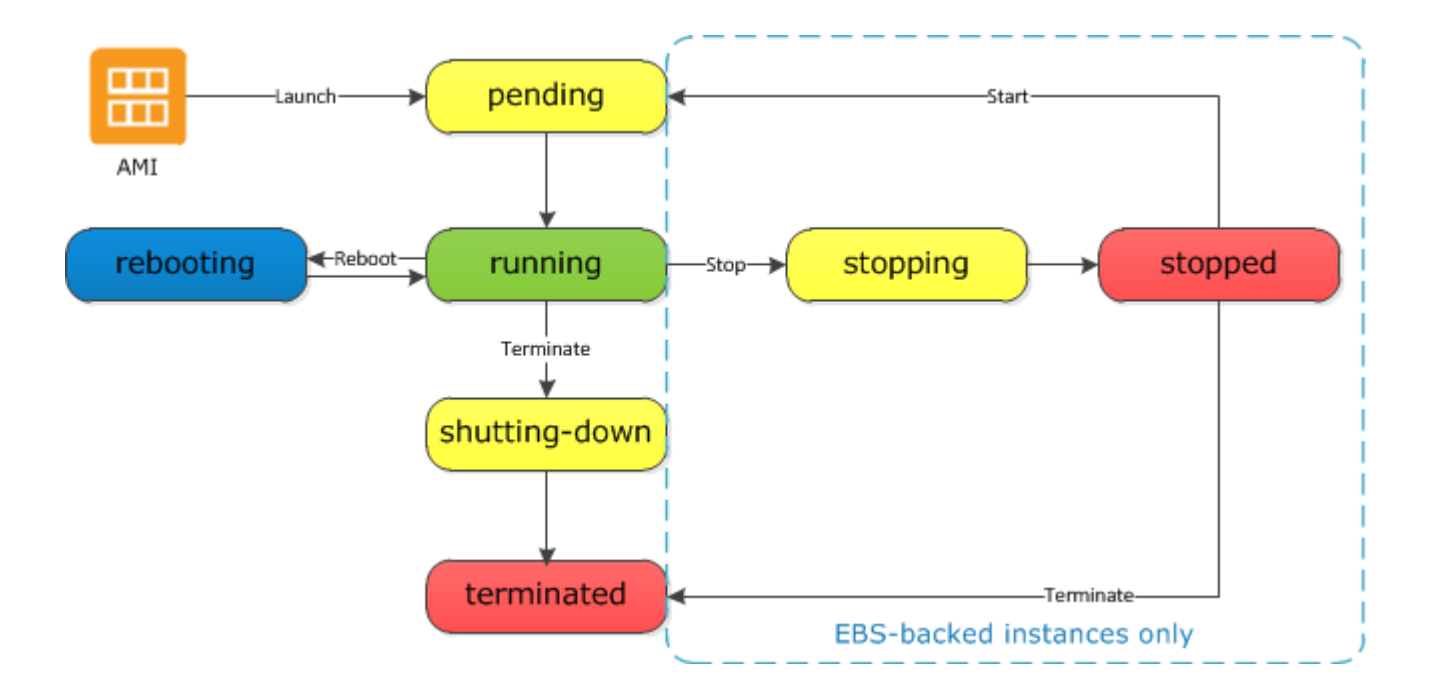

### Auto scaling

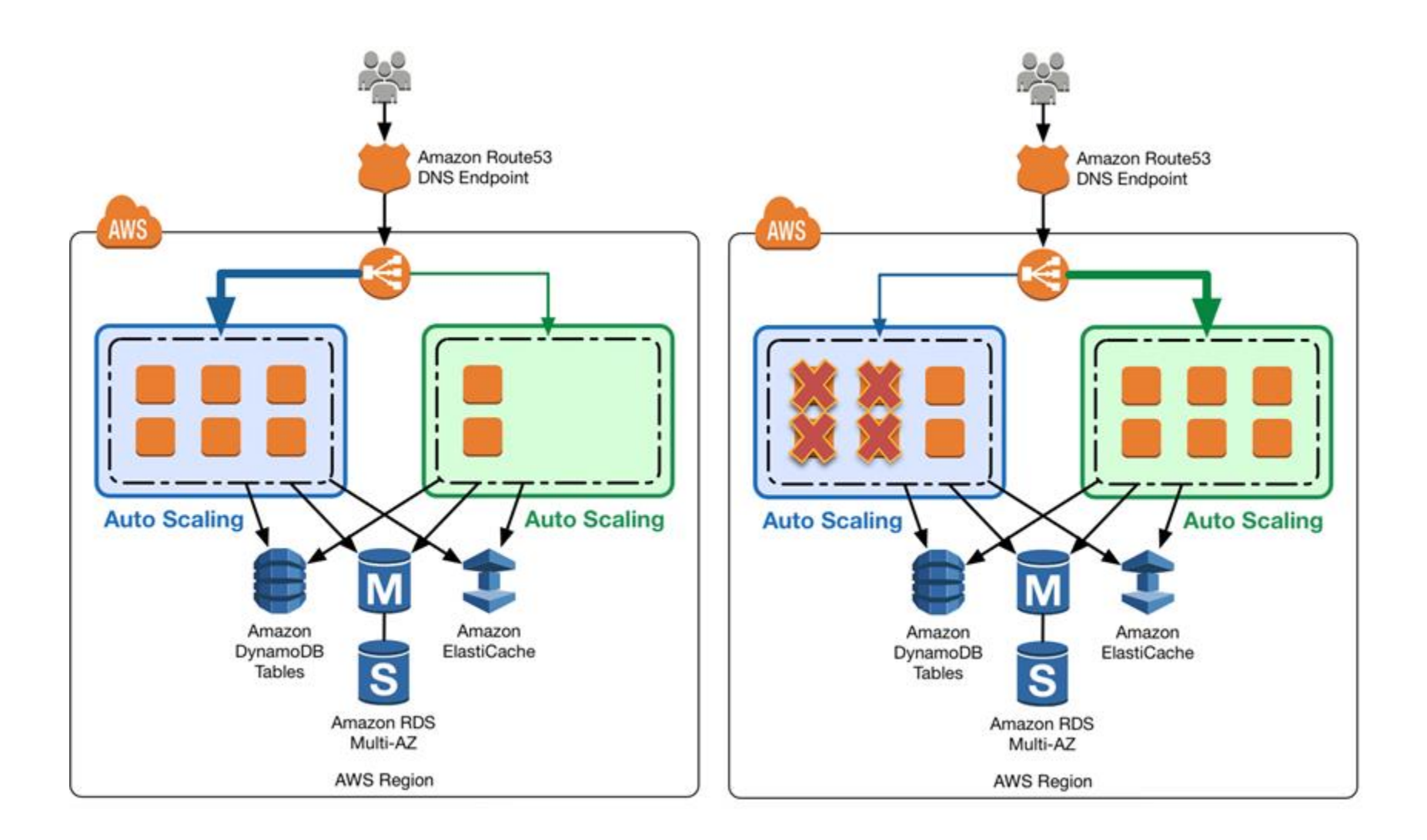

### Amazon EBS

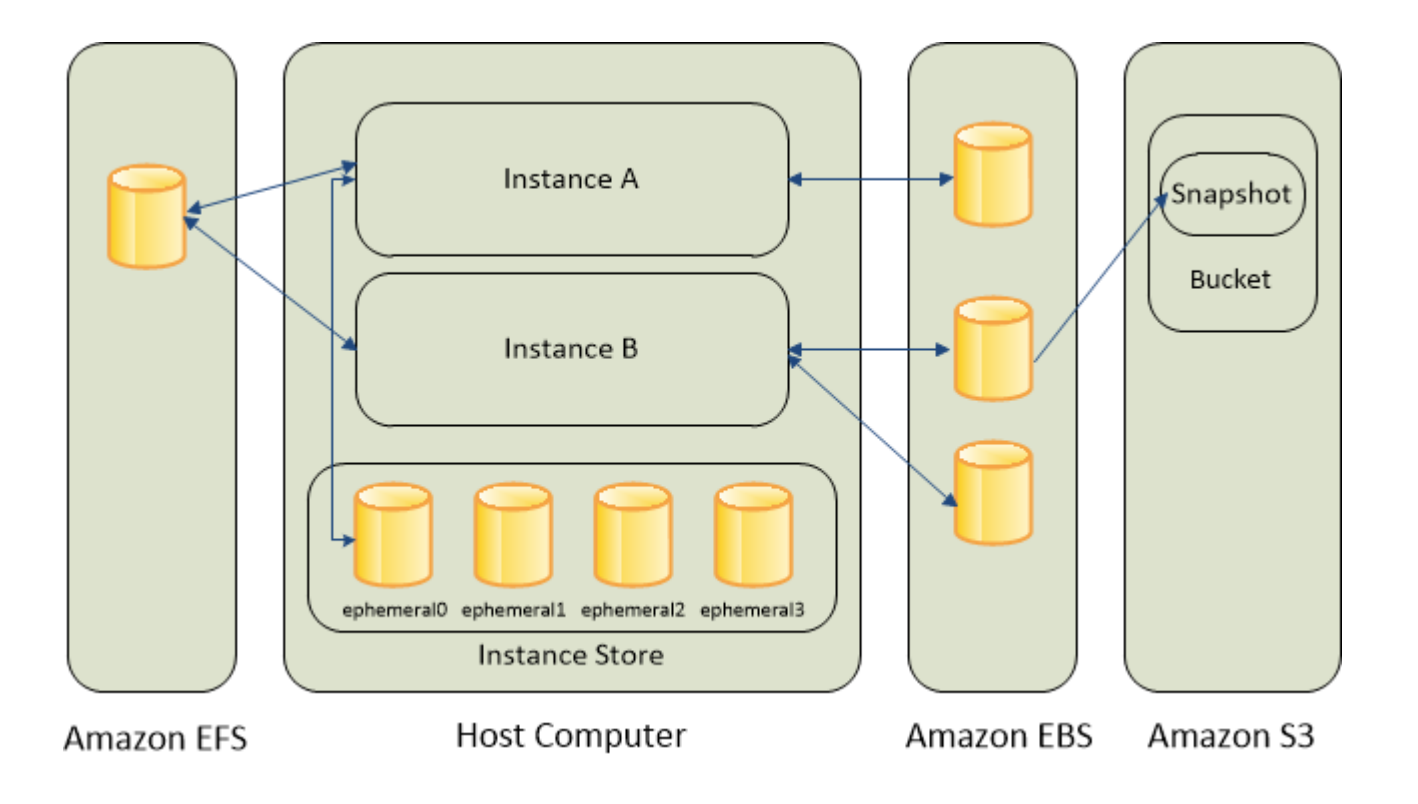

### Amazon EFS

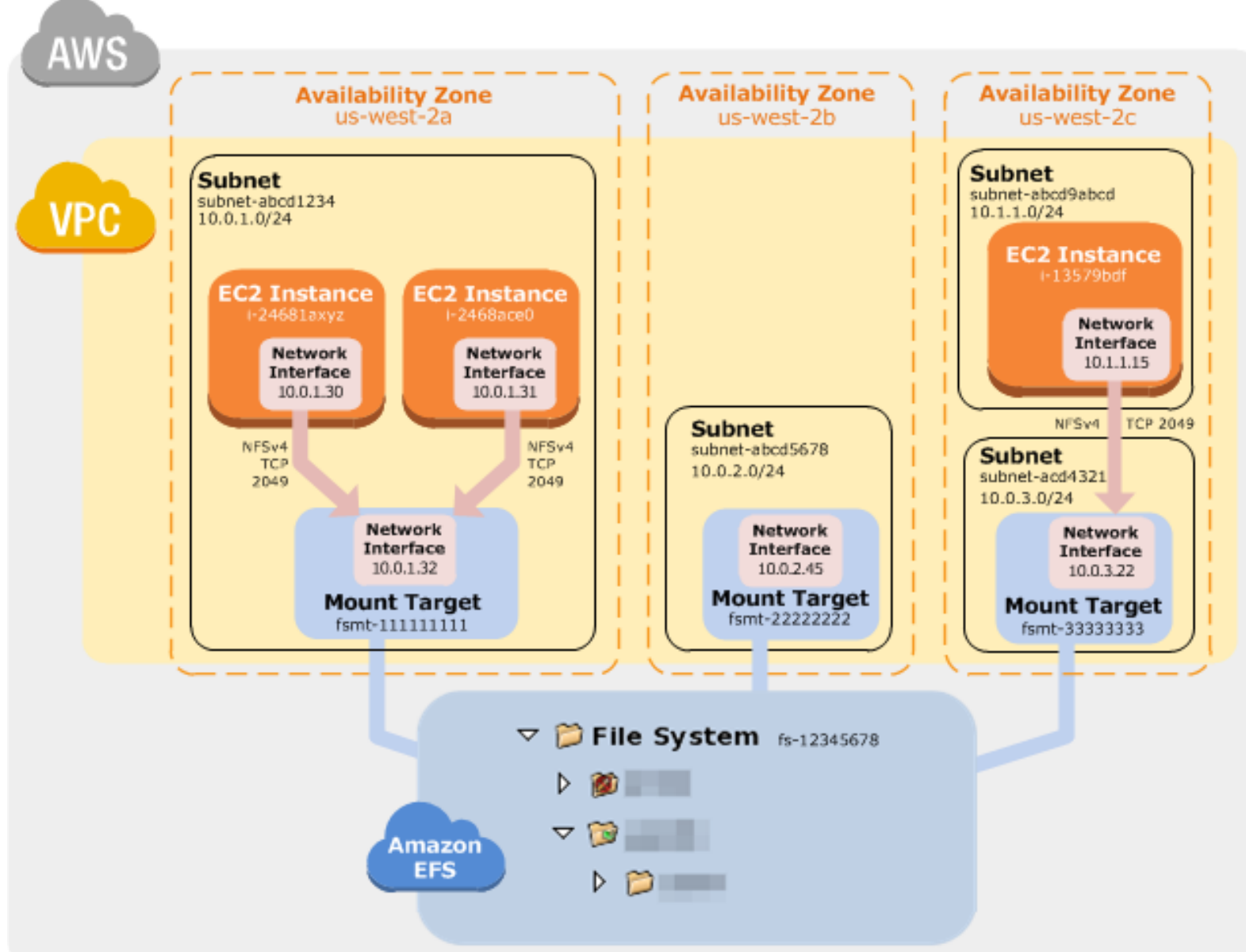

#### Amazon RDS

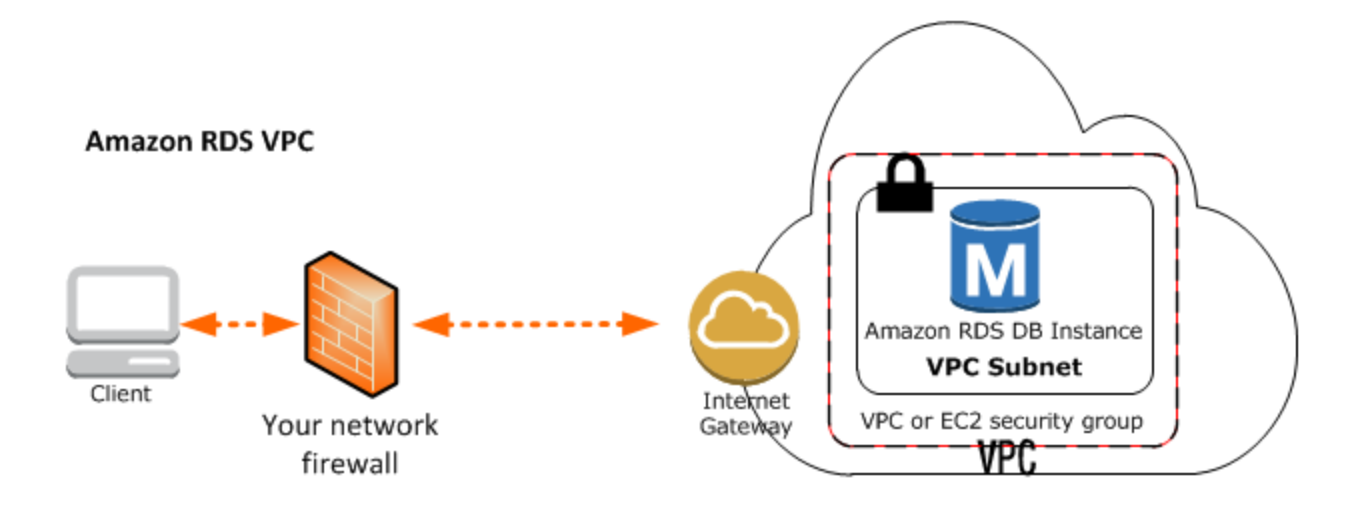

# DB Engines

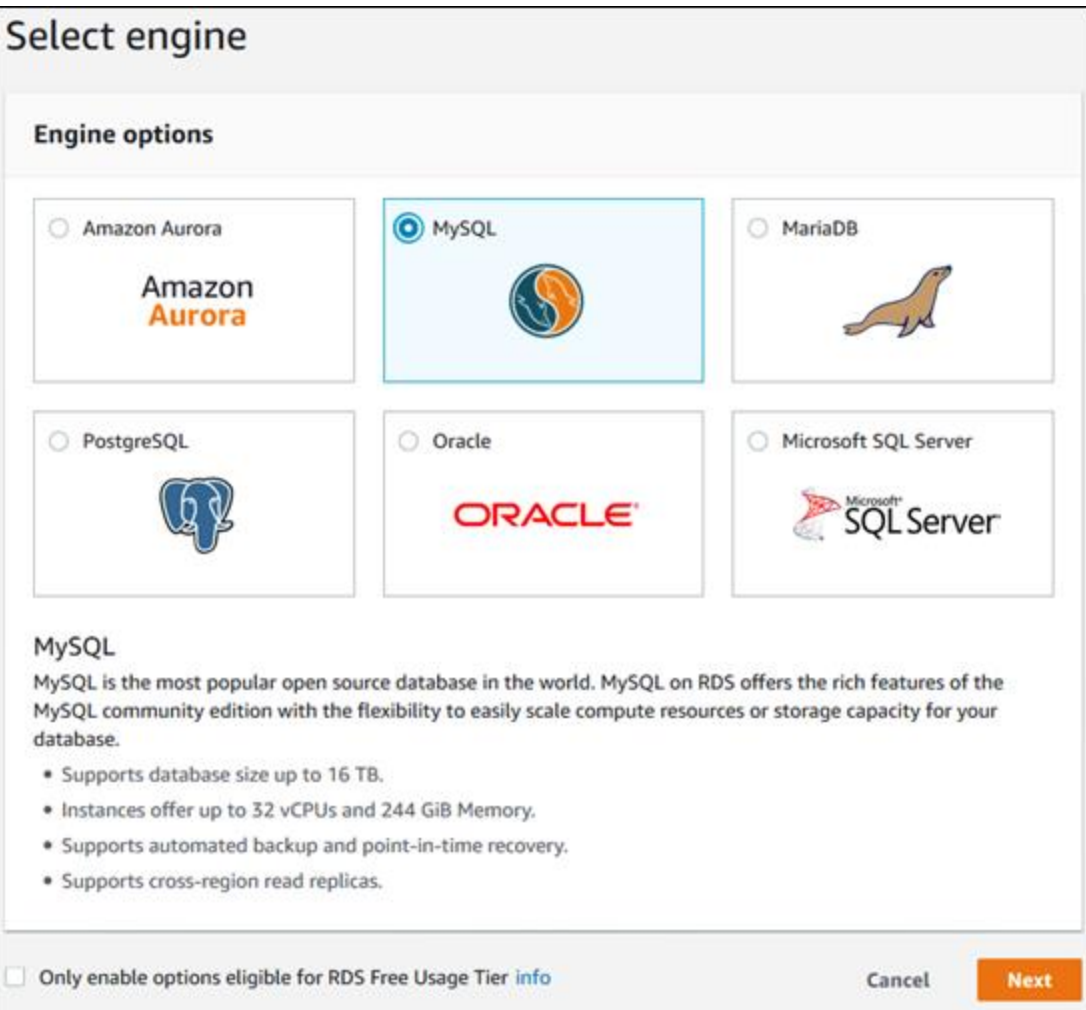

### Amazon Aurora DB Clusters

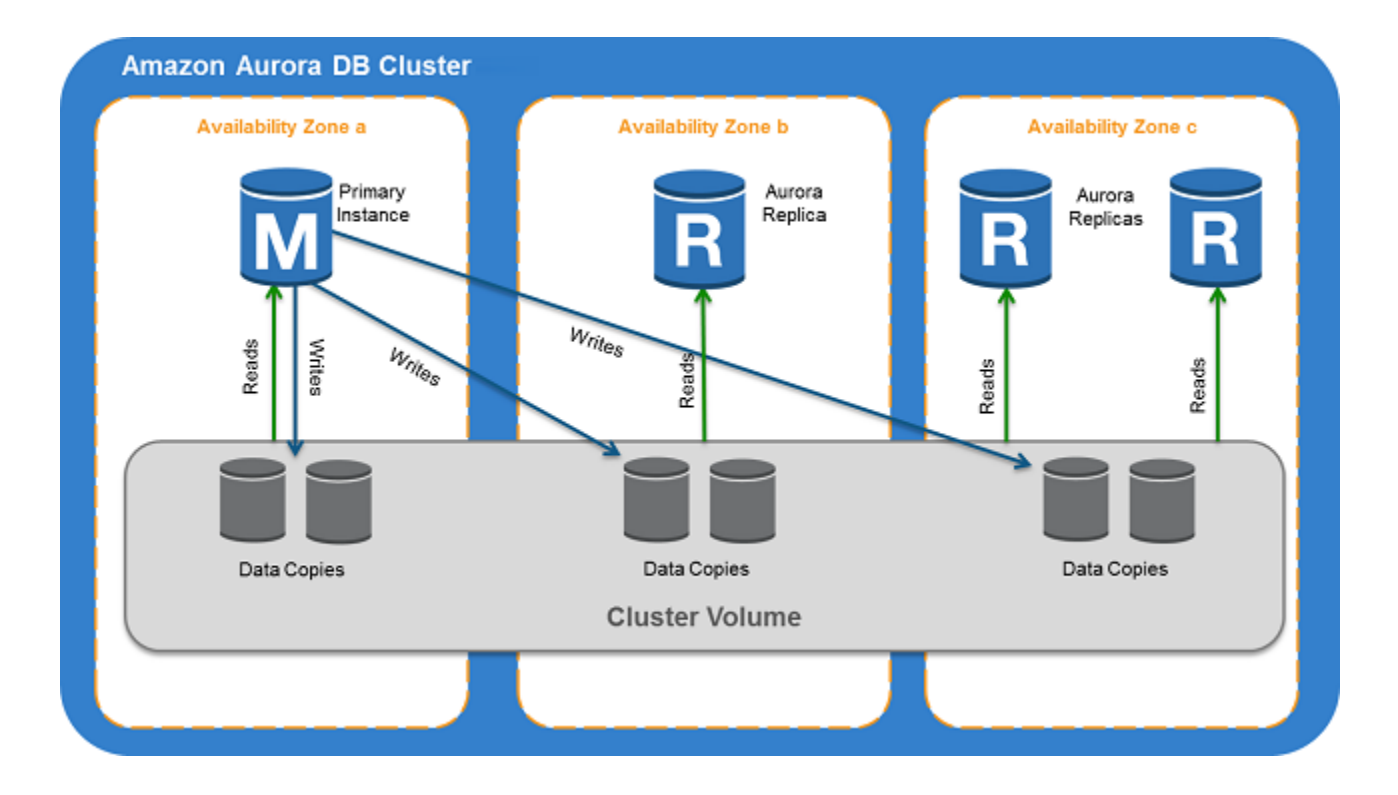

### End of Part II

• Reading

– AWS Documentation

# Lab Session

- Web Server: Java EE 6 Web
- Web Interface Tier:

– Servlets

- Processing Tier
	- Enteprise Java Beans
- Applications
	- Web Banking
- Follow the manual given in class.

### End of Lab Session

- Readings
	- Lab Manual on EJBs + Servlets + MySQL + Client given in class